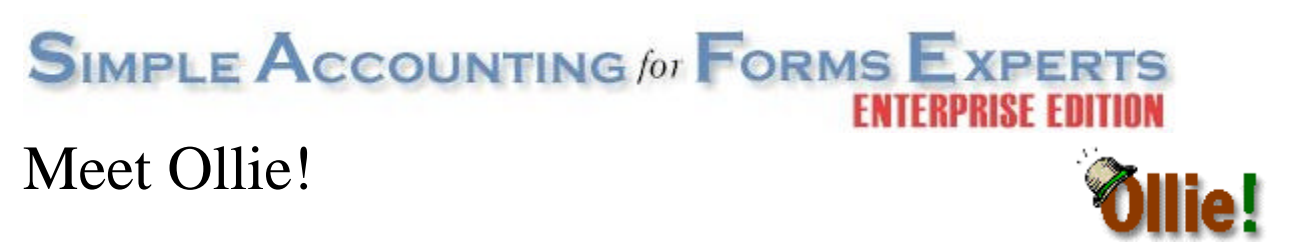

A member of the Simple Accounting for Forms Experts<sup>™</sup> family of software from Suntower Systems

2000-2001 Suntower Systems

Ollie (short for 'On-Line Internet Extensions') is an e-commerce program used in conjunction with our Simple Accounting for Forms Experts operations software (SAFE).

Ollie enables users on any Java-based web browser to enter their own orders and releases, track their shipments and obtain up to the minute usage reports.

### **How It Works**

Ollie is installed on a web server which has a network connection to SAFE. Thus, all activities performed by users in Ollie automatically update SAFE in real-time. This means that transactions are processed as quickly and efficiently as possible.

There are three levels of interaction with Ollie: *Users*, *Administrators* and the *Processor*. Users and Administrators run Ollie from within their browser by connecting to your web site in exactly the same way they would access any other web page. Screen response is quite snappy, even at 56k modem speeds. The Processor runs SAFE which receives activity from all Ollie Users and provides fulfillment.

#### **Users**

Each User is assigned a User ID and password which they must use in order to log in to Ollie at a particular Site. A Site refers to a branch office, or department within your organization. Each User is assigned to only one Site. You may have as many Users at a Site as you like and as many Sites as you like. Each user sees only his/her own products and orders.

Once logged in, Users can perform the following functions:

- Enter orders for new items which may or may not require printing specifications. These orders may or may not include imprinting. Each product may include a preview image of the item to be ordered.
- Enter releases of products which are already in storage, or which are marked as always available
- Review Order History for a particular product or all their orders by date
- Track existing orders using UPS or FedEx tracking numbers
- Send and receive messages to and from the Administrator or the Processor

Further, each User may be restricted as to the functions he/she may perform at that Site. (For example, one User may be allowed to order a particular templated product, while another may only be permitted to release certain office products.)

#### **Administrators**

An Administrator is a User at a particular Site who is in charge of all Users at that Site. The Administrator may review orders, products and activity from all Users at that Site. Additionally, an Administrator can place orders or releases on behalf of any User at that Site.

Individual Users can be set up so that every order or release is first forwarded to that location's Administrator for approval before being transmitted to the Processor.

One Administrator in your company may be assigned as a *Super-Administrator*. The Super-Administrator is able to perform all the functions of an Administrator for every Site. In other words, the Super Administrator has the ability to review and manage orders for all Users anywhere in your organization.

#### **Processor**

The Processor runs our SAFE operations software which automatically receives orders from Users and Administrators at all Sites and provides the services necessary to fulfill these requests. As orders are received and executed on by the Processor, Users and Administrators immediately see these changes when they log into Ollie.

# **Frequently Asked Questions**

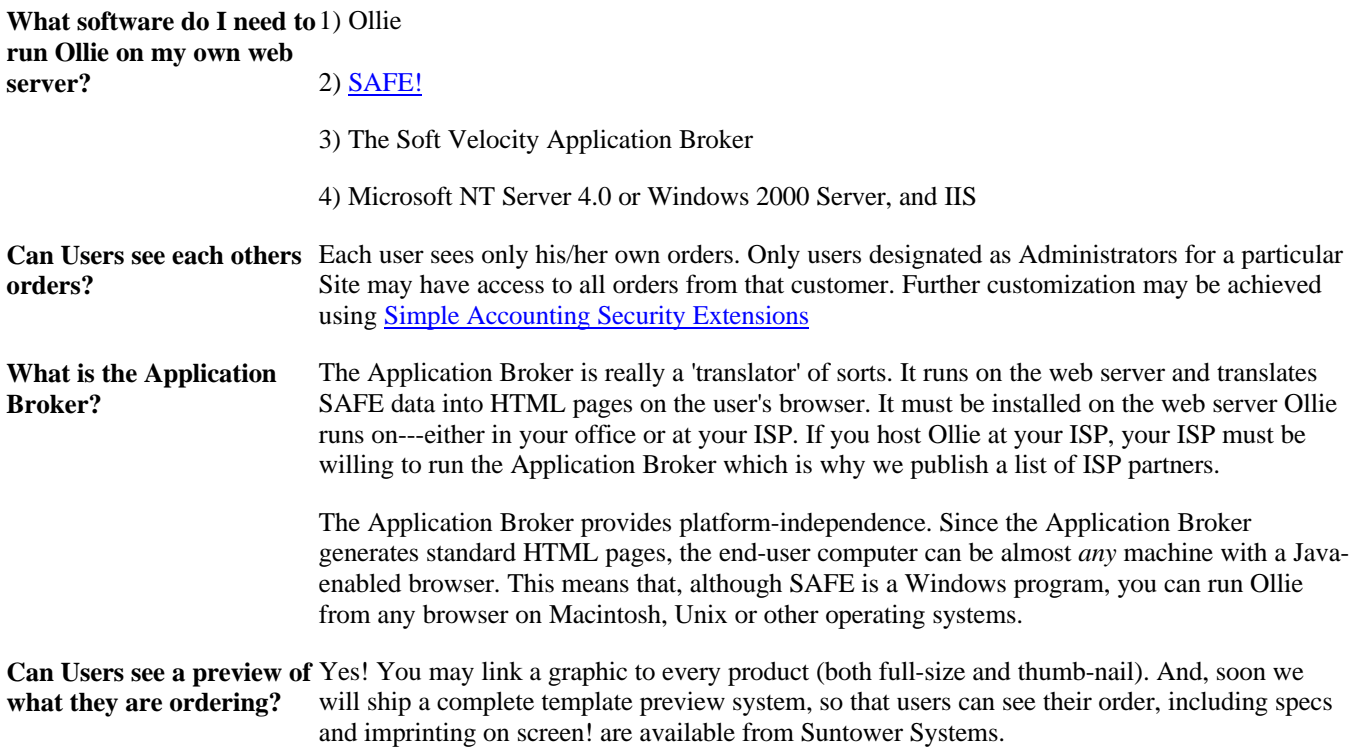

What about other types of You can also link products to many other types of files, such as Adobe Acrobat PDF<sup>®</sup> files. files? Can Users download This allows users to view important documents and print them on demand. **or print documents? How many Users can run Ollie simultaneously?** By default, 50. If you need more than 50 simultaneous users, additional user licenses are available from Suntower Systems. Note, however, that the maximum number of simultaneous users also depends greatly on the performance of your web server. **How is Ollie configured. Who decides which Users** is done for you by your Processor, using SAFE. **can do what?** Since Ollie is essentially a 'front-end' for SAFE, all configuration of Users and Administrators **What about security? Could someone break into** standard of the industry. It prevents unauthorized users from intercepting your data off the net. **our site?** Ollie enables the *Secure Sockets Layer* (SSL) found on most Web servers. This is the encryption Your Processor can also implement data encryption to SAFE data files to prevent users from copying Ollie or SAFE data to other computers. **Can we customize the look** To some extent. In order to keep Ollie economical, many features of Ollie are pre-configured to **and feel of our web site? Can we prevent some users** taste using standard web pages. These include: **from accessing Ollie while** - Color schemes **still allowing them access** - Logos and graphics **to general information?** meet the needs of the widest variety of Users. However, many aspects of Ollie *are* modifiable to - All function icons

## **How We Can Help**

If you've been concerned about the complexities of e-commerce, don't worry! We can help get it all together for you in the following ways:

- We provide ongoing technical documentation and instruction over the internet, including multi-media tutorials for all major functions of Ollie and SAFE. Contact your Processor to obtain these..
- We can sell or lease you all the hardware you need. As **Authorized IBM Network** Resellers, we have the expertise to get you installed and running the right way. We will pre-install and test Ollie so it's ready to run the moment we flip the switch. And we'll back our work with a three year warranty.
- We can provide the Networking Solutions you need to connect users in your office, remote offices, customers and salespeople on the road.
- We can set you up with an ISP if you wish to host Ollie remotely. We can pre-install Ollie on their server and take care of all the paperwork necessary to getting your WWW address.
- We can come to your site and provide comprehensive training on the use of Ollie for both your network administrator, office employees, and sales people in the field.